L. BUFFONI - F. CARTA - F. CHLISTOVSKY A. MANARA . F. MAZZOLENI

 $\blacktriangleright$ 

Automazione delle registrazioni e riduzioni delle osservazioni effeltuate all'Astrolabio Danjon dell'Osservalorio Aslronomico di Milano - Merale

> ESTRATTO DAL « BOLLETTINO DI GEODESIA E SCIENZE AFFINI » RIVISTA DELL' ISTITUTO GEOGRAFICO MILITARE ANNO XXXIV . N. 3 . LUGLIO - AGOSTO . SETTEMBRE 1975

ANNO XXXIV - BOLLETTINO DI GEODESIA E SCIENZE AFFINI - N. 3, 1975

# Automazione delle registrazioni e riduzioni delle osservazioni affettuate all'Astrolabio Danjon dell'Osservatorio Astronomico di Milano - Merate

LETIZIA BUFFONI - FIAMMA CARTA - FRANCA CHLISTOVSKY ALESSANDRO MANARA - FRANCESCO MAZZOLENI

Osservatorio Astronomico di Milano - Merate

Riassunto. - Viene esposto il sistema di automazione delle registrazioni delle osservazioni astronomiche fatte all'Astrolabio Danjon dell' Osservatorio Astronomico di Merate. Si illustra inoltre il programma di calcolo per le elaborazioni preliminari delle osservazioni; il calcolatore usato è il CII 10020 del Centro di Calcolo dell'Università di Milano.

AUTOMATIC REGISTRATION AND REDUCTION OF THE OBSERVATIONS MADE AT THE DANJON ASTRO-LABE OF THE MILAN - MERATE OBSERVATORY.

Summary. - Authors explain the procedure used at the Astronomical Observatory of Milan -Merate in order to automate the recording of the observations made by Danjon Astrolabe. The preliminary reduction program of the observations is also analyzed; the computer used is the CII 10020 of the Milan University.

AUTOMATION DES ENREGISTREMENTS ET REDUCTION DES OBSERVATIONS EFFECTUEES A L'ASTRO-LABE DANJON DE L'OBSERVATOIRE ASTRONOMIQUE DE MILAN - MERATE.

Resumé. - Dans ce travail les auteurs exposent le système d'automation pour l'enregistrement des observations astronomiques effectuées à l'Astrolabe Danjon de l'Observatoire Astronomique de Milan - Merate. On explique aussi le programme de calcul pour l'élaboration préliminaire des observations ; l'ordinateur employé est le CII 10020 du Centre de Calcul de l'Université de Milan.

AUTOMATION DER REGISTRIERUNGEN UND BEOBACHTUNGSREDUKTION, IM DANJON-ASTROLABIUM DER ASTRONOMISCHEN STERNWARTE IN MAILAND-MERATE AUSGEFUHRT.

Zusammenfassung. - Darlegung des Automationssystems der Registrierungen von astronomischen Beobachtungen, im Danjon-Astrolabium gemacht. Man illustriert weiterhin das Berechnungsprogramm für die präliminaren Verarbeitungen der Beobachtungen; der angewandte Berechner ist der CII 10020 des Berechnungszentrums der mailänder Universität.

AUTOMACIÓN DE LAS REGISTRACIONES Y REDUCCIÓN DE LAS OBSERVACIONES EFECTUADAS AL ASTROLABIO DANJON DEL OBSERVATORIO ASTRONÓMICO DE MILÁN - MERATE.

Resumen. - Se expone el sistema de automación de las registraciones de las observaciones astronómicas efectuadas al Astrolabio Danjon del Observatorio Astronómico de Merate. Se ilustra además el programa de cálculo para las elaboraciones preliminares de las observaciones ; el calculador empleado es el CII 10020 del Centro de Cálculo de la Universidad de Milán.

# 1. — INTRODUZIONE.

Nella seconda metà del 1969 è stata completata e condotta a termine l'installazione dell'Astrolabio a prisma Danjon nella sede di Merate [1]. In precedenza le determinazioni di tempo e latitudine venivano eseguite nella sede di Milano -Brera rispettivamente con lo strumento dei passaggi Askania AP 100 e con un tubo visuale zenitale Bamberg 6000.

Passando dalla suddetta strumentazione alla attuale si è guadagnato circa un fattore 4 nella precisione della determinazione di tempo e un fattore di circa 10 in quella di latitudine.

NeI presente lavoro vengono descritti i miglioramenti apportati per quanto riguarda la registrazione dei dati osservativi e la loro elaborazione preliminare volta a determinare l'istante del passaggio di stelle (o di pianeti) all'almucantarat di 60<sup>°</sup> di altezza in tempo universale.

# 2. - AUTOMAZIONE DELLE REGISTRAZIONI

Dall'inizio del t974 è in funzione l'apparecchiatura automatica per la registrazione su banda dei dati di osservazione.

## 2.1 - PRINCIPIO DI FUNZIONAMENTO.

L'intero sistema è costituito da tre parti :

- base dei tempi
- registrazione delle informazioni in una memoria temporanea
- perforazione su banda di carta in tempo reale.

La base dei tempi, costituita dalla frequenza di 1 kHz del campione atomico al Cesio e dalla frequenza di 1 Hz ad impulso di ampiezza pari a 10 µsec (al 50%) del fronte di salita) ottenuta con un divisore - ritardatore, fornisce al contatore l'unità di tempo del conteggio, cioé il msec e consente il sincronismo del contatore con la scala di tempo locale  $TUC_{OMM}$ . Il campione atomico Ebauches B 5000, il cui tubo al Cesio è del tipo 5082 della HP, ha una stabilità" di qualche unità su  $10^{12}$ , equivalente ad una precisione di circa 0.3 µsec sulle 24 ore.

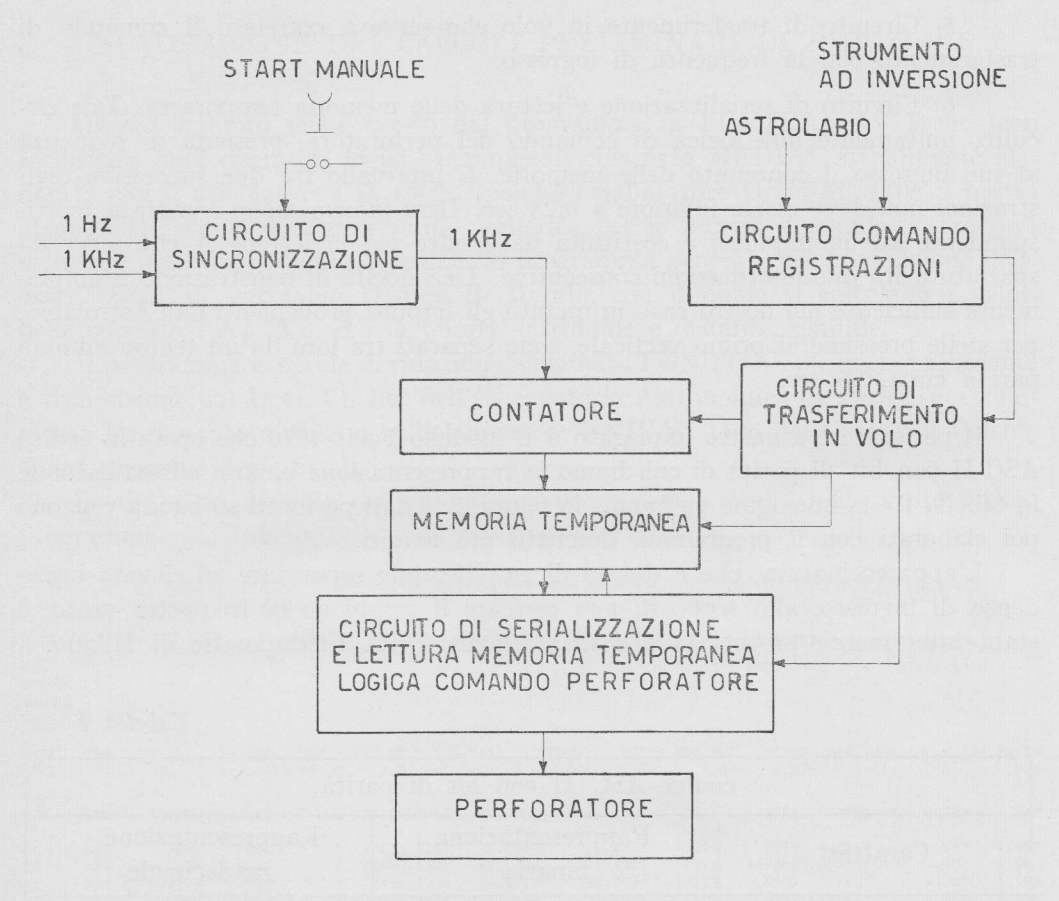

Fig. 1 - Schema blocchi del sistema di registrazione automatica dei dati di osservazione su banda di carta perforata.

L'apparecchiatura per la registrazione delle informazioni comprende  $(v, fig.1)$ :

1) Circuito di sincronizzazione che correla lo start manuale di conteggio con iI segnale del secondo

- 2) Contatore a 7 cifre vistalizzato.
- 3) Circulto di memoria temporanea.

4) Circuito di comando di registrazione che elabora i segnali provenienti dallo strumento con una duplice possibilità: quella di utilizzare il solo fronte di salita del segnale inviato dal micrometro dello strumento, oppure entrambi i fronti di salita e di discesa. Per i segnali dell'Astrolabio viene utllizzalo il fronte di salita in quanto il micrometro ruota sempre nella stessa direzione, mentre per uno strumento ad inversione con il secondo sistema è possibile eliminare i tempi dovuti alla larghezza dei contatti.

5) Circuito di trasferimento in volo che serve a correlare il comando di trasferimento con la frequenza di ingresso.

6) Circuito di serializzazione e lettura delle memorie temporaree. Tale circuito, unitamente alla logica di comando del perforatore, presenta in sequenza al suo ingresso il contenuto delle memorie. L'intervallo fra due successive registrazioni non deve essere inferiore a 0.25 sec. Ogni informazione registrata (corrispondente ad un impulso) è costituita da 7 cifre più la lettera A che serve da spaziatura fra due informazioni consecutive. La velocità di registrazione è ampiamente sufficiente nel nostro caso in quanto gli impulsi provenienti dall'Astrolabio, per stelle prossime al primo verticale, sono separati tra loro da un tempo minimo pari a circa 0.6 sec.

Il perforatore a nastro impiegato è il modello Facit 4070 che opera in codice ASC II con bit di parità di cui diamo la rappresentazione binaria ed esadecimale in tabella I e la immagine su banda in figura 2. I dati perforati su banda vengono poi elaborati con il programma descritto più avanti.

L'apparecchiatura, che è dotata di amplificatore separatore ad elevata impedenza di ingresso, allo scopo di non caricare il campione di frequenza usato, è stata interamente progettata e costruita dalla Ditta Electromatic di Milano.

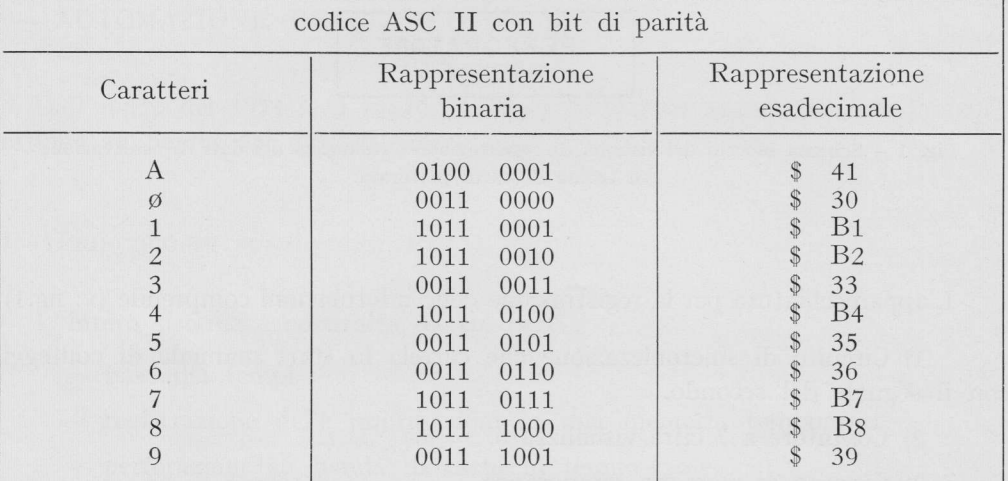

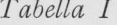

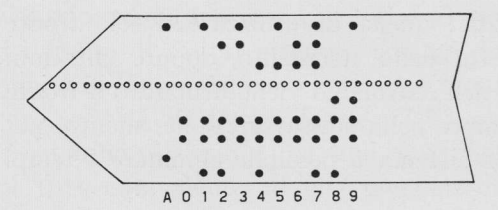

Fig. 2 - Fac simile della perforazione su banda di carta dei caratteri alfanumerici usati i, ASC II con bit di parità.

## 3. - AUTOMAZIONE DEI CALCOLI PRELIMINARI DI RIDUZIONE.

Questo compito viene svolto dal programma in FØRTRAN IV Basic (con esclusione degli operatori logici e complessi) chiamato MEDIAS attualmente elaborato con il calcolatore CII 10020 (poiché l'elaboratore UNIVAC 1106 a nostra disposizione non é dotato di unità periferica per la lettura di banda); esso sarà in futuro asservito, come sobroutine, al programma generale per la riduzione delle osservazioni all'Astrolabio Danjon di Merate, con il quale si calcolano i valori delle correzioni  $\Delta t$ ,  $\Delta \varphi$ ,  $\Delta z$  in tempo, latitudine e distanza zenitale.

Il programma generale di riduzione, chiamato FØNDTUC, messoci gentilmente a disposizione dal Dott. Chollet dell'Osservatorio Astronomico di Parigi, è attualmente funzionante a Milano sull'elaboratore UNIVAC 1106 del Centro di Calcolo dell'Università degli Studi.

Si allega un esempio del tabulato di uscita con i risultati di questo ultimo programma. (v. Tabella 2).

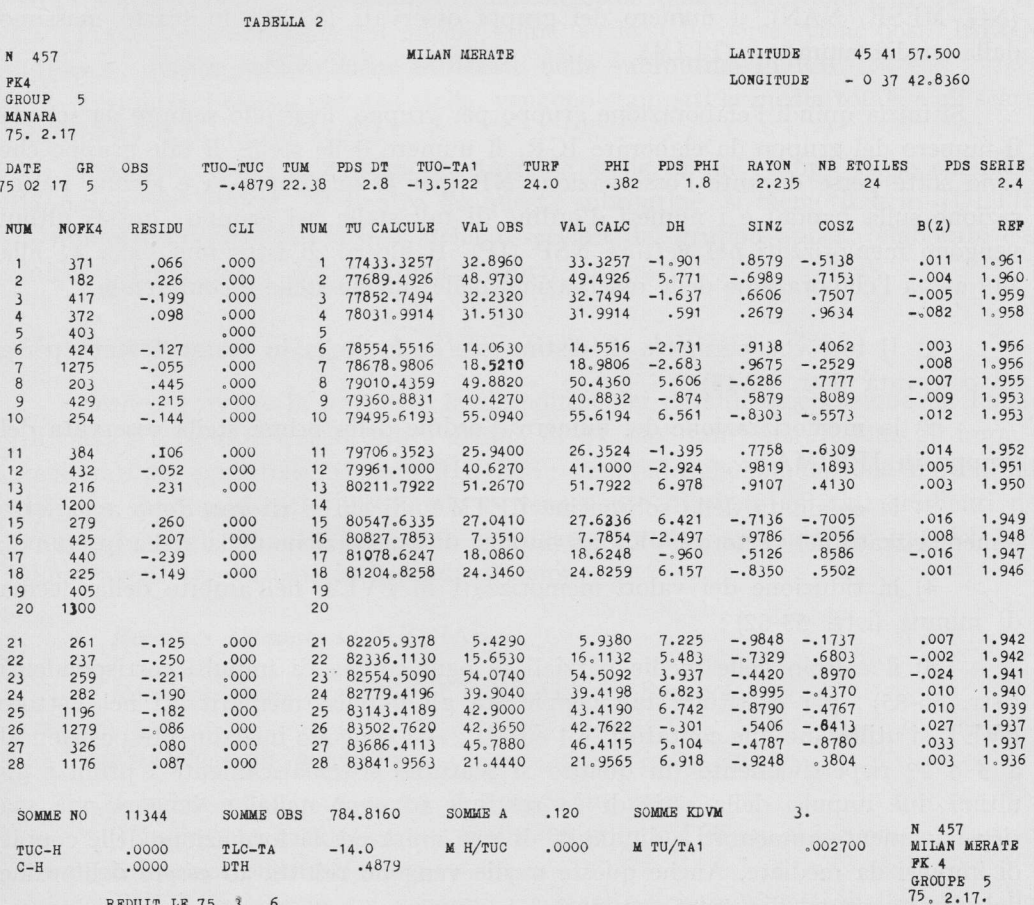

3.1 - DESCRIZIONE DEL PROGRAMMA PRELIMINARE DI ELABORAZIONE DEI DATI DI OSSERVAZIONE.

### Programma principale MEDIAS

Scopo: Il programma MEDIAS calcola l'istante medio osservato del passaggio all'almucantarat di 60° di altezza delle stelle degli undici gruppi di osservazione del primo programma di osservazione per l'Astrolabic a prisma di Merate, usando, come dati di input, direttamente i valori perforati su banda di carta dal sistema automatico sopra descritto ed un minimo di informazioni da scheda. (v. quadro dei dati di input - tabella  $3a - 3b$ ).

Routines: LETMA (I, J, FVET, KONFR, IPRIMA, JULT) chiamate: FØRM (IGR, FMED, NG, MESE, NAN, ISEGN)

Descrizione: da scheda vengono letti i valori della data di osservazione (NG, MESE, NAN), il numero dei gruppi osservati (NGR), lo scarto massimo dalla media ammesso (FLIM).

Si inizia quindi I'elaborazione gruppo per gruppo, leggendo sempre da scheda il numero del gruppo da elaborare IGR, il numero delle stelle di tale gruppo che sono state perse durante l'osservazione NP (per le quali non vi è alcuna perforazione sulla banda) e i numeri d'ordine di tali stelle nel gruppo ; questi ultimi vengono memorizzati nel vettore NSP (IP). il blocco di istruzioni dalla 41 alla 148 attua I'elaborazione delle osservazioni delle singole steile e comprende :

1) Il test che permette di distinguere se la stella in esame è stata persa od osservata (istr.  $42-45$ );

2) la memorizzazione del numero d'ordine della prima stella osservata del gruppo in IPRIMA ;

3) la chiamata della sobroutine LETMA, di cui si ritorna dopo aver letto e memorizzato nel vettore F\IET gli impulsi di osservazione della stella in esame ;

4) la riduzione dei valori memorizzati in FVET nell'ambito della decina di minuti (istr. 53-62) ;

5) il calcolo delle medie parziali di ogni coppia di impulsi corrispondenti (istr. 66-85) ; per costituire tali coppie tra gli impulsi memorizzati nel vettore FVET si utilizzano due contatori, K1 ed M1 ; essi vengono inizialmente posizionati a 3 e 22 rispettivamente (in quanto si scartano sistematicamente i primi e gli ultimi due impulsi della serie di 24 relativa ad ogni stella) e vengono via via rispettivamente aumentati e diminuiti di una unità per la formazione delle coppie di impulsi da mediare. Anche queste medie vengono ridotte ad essere dell'ordine del minuto prima di venire sommate.

Si esegue inoltre :

6) la stampa degli impulsi corrispondenti con la media parziale di ogni coppia (istr. 90-108) ;

7) il calcoto della media finale della stella (istante del passaggio osservato) e degli scarti da questa delle medie parziali; è stato qui introdotto il vettore NØN per evitare di considerare nel calcolo quelle medie parziali già scartate in un precedente calcolo della media finale della stella (istr. 112-118).

Le medie totali degli impulsi accoppiati di ogni stella del gruppo in esame vengono memorizzate nel vettore FMED(J), che ha dimensione 30 poiché in ogni gruppo si hanno al più 28 stelle. Anche questi valori vengono ridotti ad essere dell'ordine del minuto.

Confrontando ora gli scarti calcolati con lo scarto massimo tollerato, si procede ad un nuovo calcolo della media totale, quaiora siano da eliminare una od entrambi le prime due medie parziali ; qualora invece sia eccedente lo scarto limite di una delle medie parziali successive, fatto che viene segnalato, tramite una apposita stampa,si elimina completamente dal calcolo la stella in questione (istr.124-737).

Per le stelle eliminate dal calcolo, come per le stelle perse, viene posto ISEGN  $(I) = 1$ ; questo vettore viene utilizzato nella subroutine FØRM.

Terminati i calcoli per una stella, vengono stampati la media totale e gli scarti da questa delle medie parziali.

Esaurite queste procedure per tutte le stelle di un gruppo viene chiamata la subroutine FØRM. Al rientro da questa subroutine, si memorizza in JULT(I) il numero d'ordine dell'ultima stella osservata del gruppo appena elaborato e si inizia I'elaborazione dell'eventuale gruppo successivo.

## Subroutine LETMA (I, J, FVET, KØNFR, IPRIMA, JULT)

Scopo: governa la lettura e la decodifica dei dati di osservazione da banda di carta; trasmette questi dati a gruppi di 24, cioà tanti quanti sono gli impulsi registrati per ogni stella, al main MEDIAS ; provvede alla eliminazione di eventuali impulsi spuri perforati sulla banda e tiene conto di eventuali riazzeramenti nel conteggio degli impulsi temporali registrati ; stampa appaiati gli impulsi letti dopo averli trasformati in secondi di tempo.

Routines chiamanti : MEDIAS

Routines chiamate: LETVET (ITAB), in Symbol.

Significato degli argomenti:

I indice che caratterizza iI gruppo in esame ;

J"indice che caratterizza la stella del gruppo I di cui si leggono e trasmettono gli impulsi registrati ;

FVET vettore in cui vengono trasmessi gli impulsi letti stella per stella ;

KCINFR variabile di comodo che serve a tener conto di eventuali riporti di 10000 o 20000 secondi da aggiungere ai valori registrati;

IPRIMA numero d'ordine della prima stella osservata del gruppo I ,

JULT numero d'ordine dell'ultima stella osservata del gruppo I.

Descrizione: le istruzioni 170-178 (compresi i test su JJ) servono a scartare nna eventuale parte non significativa iniziale della banda perforata.

Incontrato il primo carattere A (nella LETVET), che, come si è detto, costituisce la spaziatura tra le informazioni e serve quindi anche come segnale d'inizio dell'informazione numerica significativa registrata, si va a vedere se il vettore ITAB (in cui sono memorizzatii sette caratteri che costituiscono un dato registrato) è riempito di tutti zerí; in tal caso, azzerato il contatore degli impulsi trasmessi K, viene stampato ITAB e si torna alla chiamata della subroutine LETVET (cioè alla lettura di un'altra informazione numerica).

Se i valori memorizzati in ITAB non sono tutti zeri, il contatore K viene incrementato e sí azzera la variabile FTOT, che assumerà. il valore del dato letto in forma decimale in msec. Tale valore viene quindi memorizzato in secondi in FVET (K). In questa sezione della subroutine (istr. 187-191) si provvede anche alla eliminazione degli eventuali impulsi spuri , in questo caso infatti l'osservatore perfora, dopo l'informazione da scartare, uno zero con un comando manuale posto sullo strumento di osservazione , questa registrazione provoca nel programma un azzeramento del contatore degli impulsi K ed un nuovo conteggio con memorizzazione in FVET, che cancella quella precedentemente avvenuta.

Letti tutti gli impulsi relativi alla osservazione di una stella, si passa a controllare se vi è stato nella successione degli impulsi temporali registrati un azzeramento (istr. 195-229). Questo controllo è necessario poichè il sistema di registrazione automatico è costruito in modo che per ogni impulso vengano perforate solo sette cifre in msec ; si può giungere quindi solo fino al valore 9999.999 in sec, che corrisponde a meno di tre ore.

Ogni gruppo di osservazione copre un arco di tempo di due ore e mezzo e spesso in una nottata vengono osservati due, tre o più gruppi di stelle; accade così frequentemente che nel corso di una osservazione si superino i 10000 ed anche i 20000 secondi ; in questo caso il contatore elettronico si riazzera e la successione degli impulsi temporali presenta una discontinuità. Quando ciò avviene va aggiunto, nel corso dell'elaborazione, un riporto di 10000 o 20000 secondi.

Le istruzioni dalla 195 alla 223 prevedono i seguenti casi:

1) la stella considerata è Ia prima del primo gruppo e non si incontrano azzeramenti fra gli impulsi relativi a questa stella; si procede direttamente alla stampa degli impulsi accoppiati in secondi ;

2) si riscontra un azzeramento all'interno della serie di impulsi della stella in esame ; nel caso esso si presenti per la prima volta, si aggiungerà a tutti gli impulsi successivi, dall'azzeramento in poi, un riporto di 10000 sec ; qualora sia il secondo azzeramento, si aggiungeranno 20000 sec a tutti gli impulsi seguenti;

#### AUTOMAZIONE DELLE REGISTRAZIONI E RIDUZIONE, ECC. 257

3) si esamina la n-esima stella del primo gruppo, si potrà avere o meno uî azzeramento fra gli impulsi della stella precedente e quelli della stella in esame, oppure all'interno della serie di impulsi di quest'ultima e si procederà come sopra esposto nel caso sia il primo o il secondo azzeramento presentatosi ;

4) si consideri la prima stella dell'-nesimo gruppo ; vi potrà essere an azzeramento fra gli impulsi dell'ultima stella del gruppo precedente e quelli della stella considerata oppure si potrà ricadere in uno dei casi già delineati, con la conseguente opportuna correzione di tutti gli impulsi successivi ;

il programma attualmente prevede la possibilità che si verifìchino solo due azzeramenti nel corso di una serata di osservazione, ma ammette ovviamente la possibilità del verificarsi di una qualsiasi combinazione di due casi tra quelli prospettati.

Dopo la lettura e i confronti per l'aggiunta degli eventuali riporti, si passa alla stampa degli impulsi e si ritorna al programma principale.

### Subroutine LETVET (ITAB).

Questa subroutine, in Assembler dell'elaboratore CII 10020 (Symbol), <sup>è</sup> analoga alla subroutine dello stesso nome usata nel package del programma Senofonte. [2].

Scopo: esegue la lettura e la decodifica, da ASCII con bit di parità a EBCDC, dei dati perforati su banda e li trasmette, nel vettore ITAB, alla subroutine LETMA.

### Subroutine FØRM (IGR, TØ, NG, MESE, NAN, ISEGN)

Scopo : letti da scheda i dati relativi a pressione, temperatura e  $V_0$  della serata di osservazione e calcolata la rifrazione per l'inizio e la fine dell'osservazione del gruppo, viene stampato un formulario con gli istanti del passaggio osservati TO ; questo formulario riproduce parzialmente quello in uso presso l'Osservatorio Astronomico di Parigi (esso è riportato in Tabella 4).

## Routines chiamanti : MEDIAS

Significato degli argomenti: IGR numero del gruppo di osservazione nella serie degli 11 osservati nel corso dell'anno ; TO vettore degli istanti osservati del passaggio all'almucantarat di 60° di altezza;

NG, MESE, NAN giorno, mese ed anno della data di osservazione; ISEGN indice il cui valore distingue le stelle osservate (di cui si è calcolato il TO e che figurano quindi nel formulario stampato in uscita) da quelle perse od eliminate durante il calcolo, delle quali<sup>m</sup>el formulario compare solo il numero d'ordine.

Dati di input : sono costituiti dai dati perforati sulle schede di INPUT dalla 3" all'8", per le quali si rimanda alla Tabella 3a - 3b.

Tabella 3(a\

#### 1ª scheda **CONTENUTO** NOME (\*\*) COLONNE FORMAT giorno, mese e anno della data di  $1 - 12$ 3t4 NG, MESE, NAN osservazione **NGR**  $13 - 16$ 14 numero dei gruppi osservati F6.3 scarto massimo dalla media con- $17 - 22$ PLIM sentito per ogni media parziale 2u scheda  $IGR$  $1 - 3$ 13 numero del gruppo in elaborazione numero delle stelle perse in questo  $4 - 5$  $12$  $NP$ gruppo  $6 - 25$ 20 12 numero d'ordine delle stelle perse NSP (IP) nel gruppo 3" scheda  $22A2$  simbolo  $\leftrightarrow$  ripetuto 44 volte, che  $1 - 22$ serve per le linee orizzontali del formulario stampato in uscita LINEA (IND) 4u scheda **NØSS**  $1 - 5$ 15 numero progressivo dell'osservazione sigla dell'osservatore (\*)  $\oslash$  BS  $A4$  $6 - 9$ 10-11  $\overline{A2}$  codice dell'osservatore CØDØS (\*) V. «Time Service Circular » - Rapporto interno N: 5 - Osservatorio Astronomico di

## QUADRO DEI DATI DI INPUT

Milano - Merate.

(\*\*) È, nel programma, il nome della variabile nella quale sono memorizzati i dati descritti.

# AUTOMAZIONE DELLE REGISTRAZIONI E RIDUZIONE, ECC. 259

Tabella 3(b)

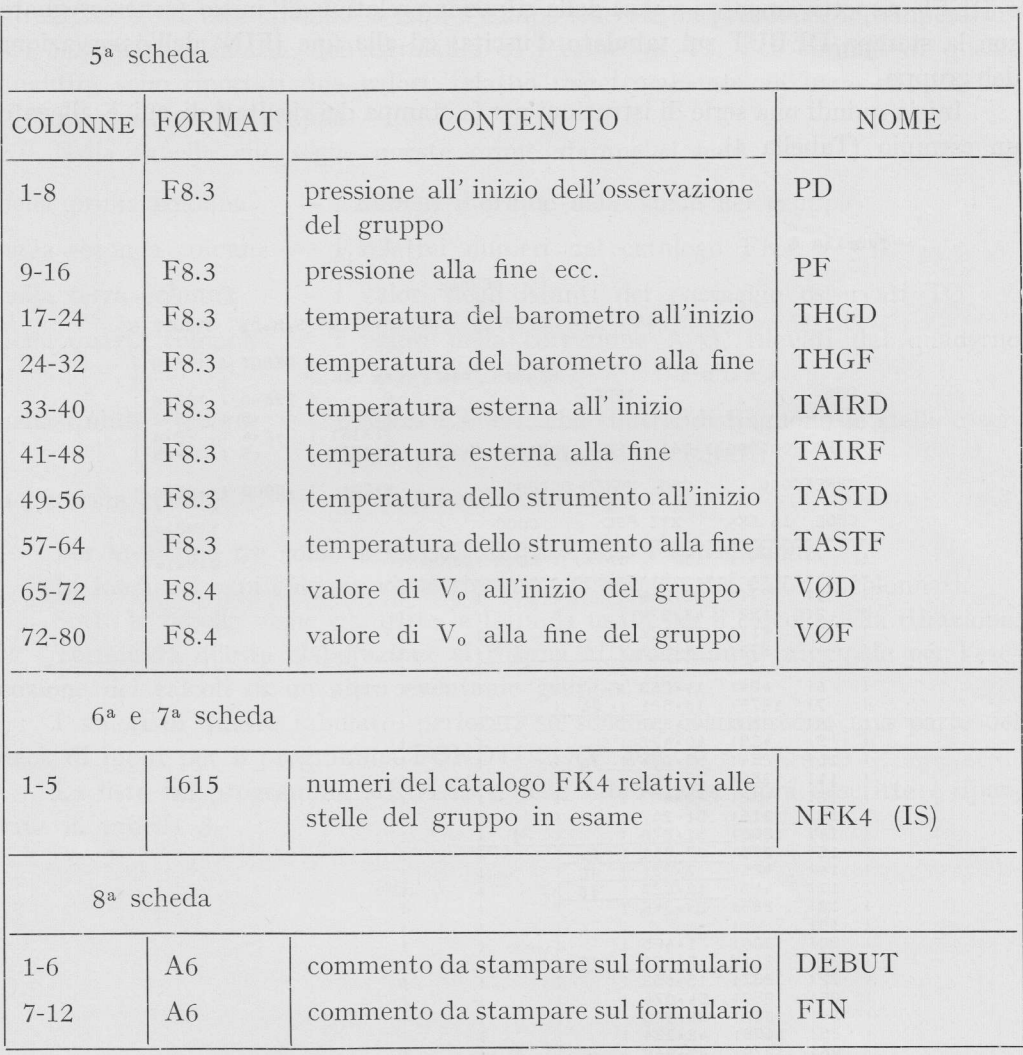

*Descrizione*: letti i dati di input, vengono calcolati e memorizzati in REFD e REFF rispettivamente i valori della rifrazione relativi all'inizio (contrassegnato con la stampa DEBUT sul tabulato d'uscita) ed alla fine (FIN) dell'osservazione del gruppo.

Inizia quindi una serie di istruzioni per la stampa dei risultati di cui è allegato un esempio (Tabella 4).

 $23$ 

#### Tabella 4

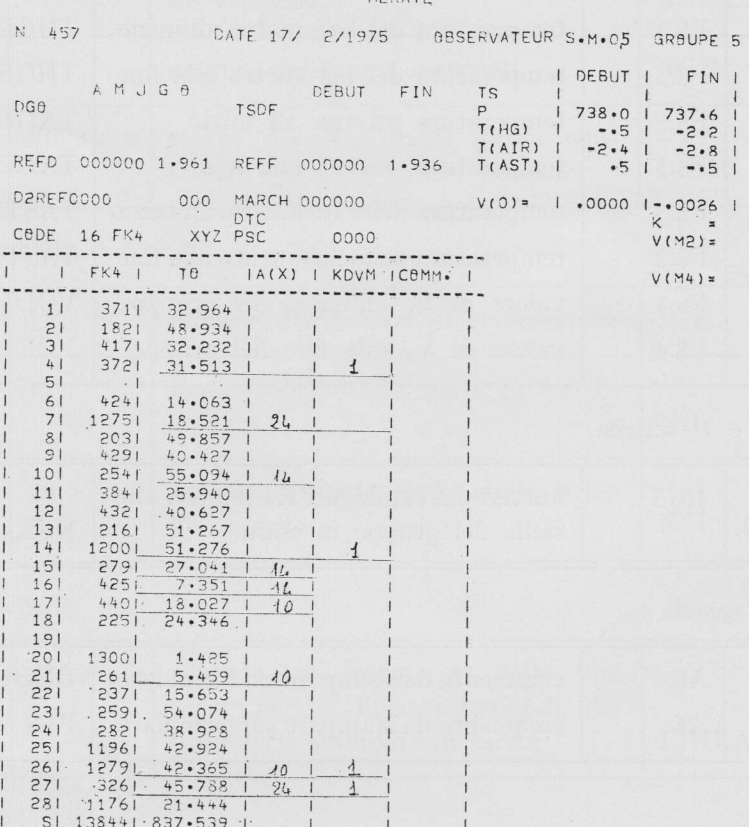

# REF=(12,46(P-0,123T)/(273+T))+25.85(V-0,0009)-32.<br>HQ AIR

In essa vengono stampati:

- $-$  il numero d'ordine dell'osservazione N
- la data di osservazione
- la sigla ed il codice dell'osservatore
- il numero del gruppo osservato

Vengono stampati inoltre, accanto alle scritte REFD e REFF i valori della rifrazione, e, in una tabellina a lato, il tempo siderale, la pressione, le temperature del barometro, dell'aria, dell'astrolabio ed i valori di V<sub>0</sub>. Per ognuna di queste quantità. sono riportati due valori, relativi rispettivamente all'inzio ed alla fine dell'osservazione del gruppo.

Nella tabella che segue queste prime stampe si ha:

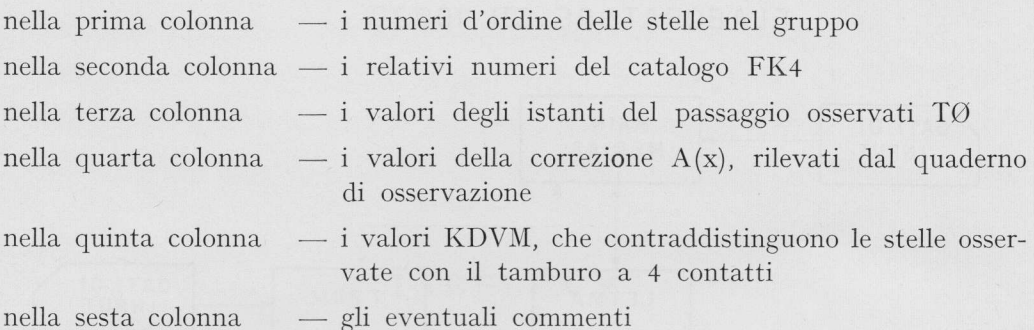

- gli eventuali commenti

Per le ultime tre colonne viene stampata solo l'intestazione.

In fondo ad ogni colonna viene riportatala somma dei valori incolonnati.

Sotto la tabella viene stampata la formula usata per il calcolo della rifrazione. Terminata questa elaborazione si ritorna al programma principale per l'esecuzione dei calcoli di un altro eventuale gruppo.

I valori di questo tabulato, perforati su scheda, costituiscono una parte del deck di input per il programma FONDTUC. (V. Fig. 3).

La lista del programma MEDIAS e delle subroutines sopra descritte è riportata in tabella 5.

#### BIBLIOGRAFIA

(2) F. CARTA, A. KRANJC, Bollettino Nº 24.

<sup>(1)</sup> F. MazzoLENI, Installazione dell'Astrolabio Danjon all'Osservatorio di Merate. Mem. SAIt Vol. XLIII, Fasc. 3 - 1972.

# ELABORATORE CII 10020

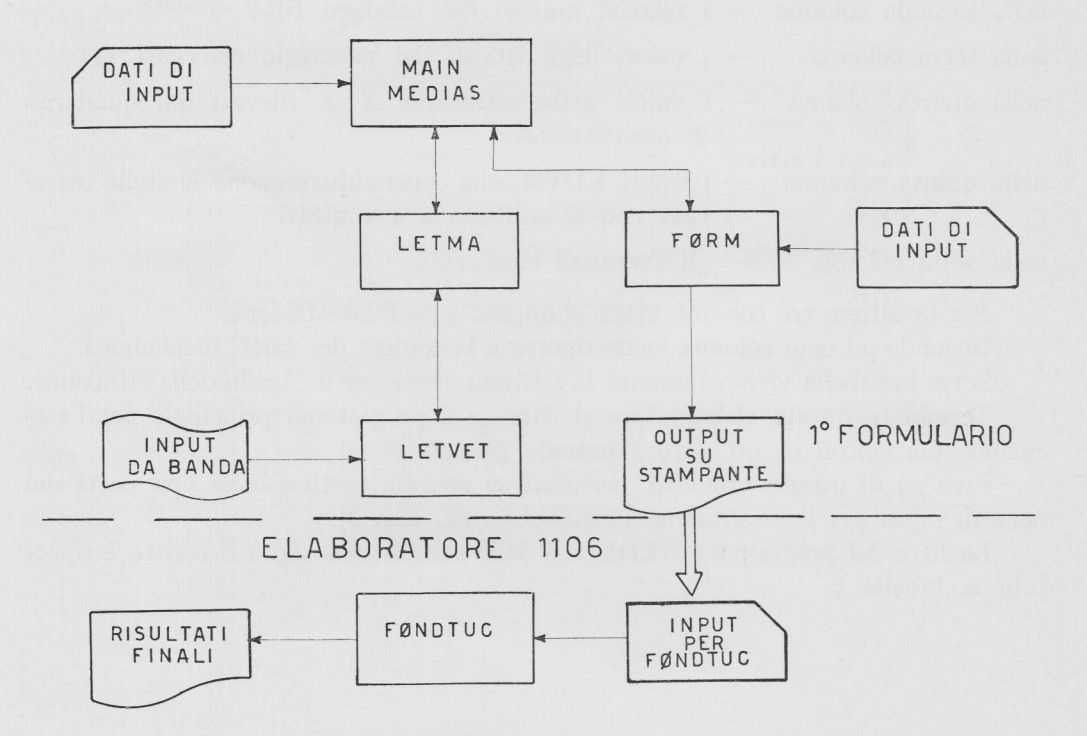

Fig. 3 - Schema blocchi generale del programma di elaborazione e connessione con il programma di riduzione FØNDTUC.

# TABELLA <sup>5</sup>

# LISTING DEL PROGRAMMA

# Tabella 5 - Listing del programma

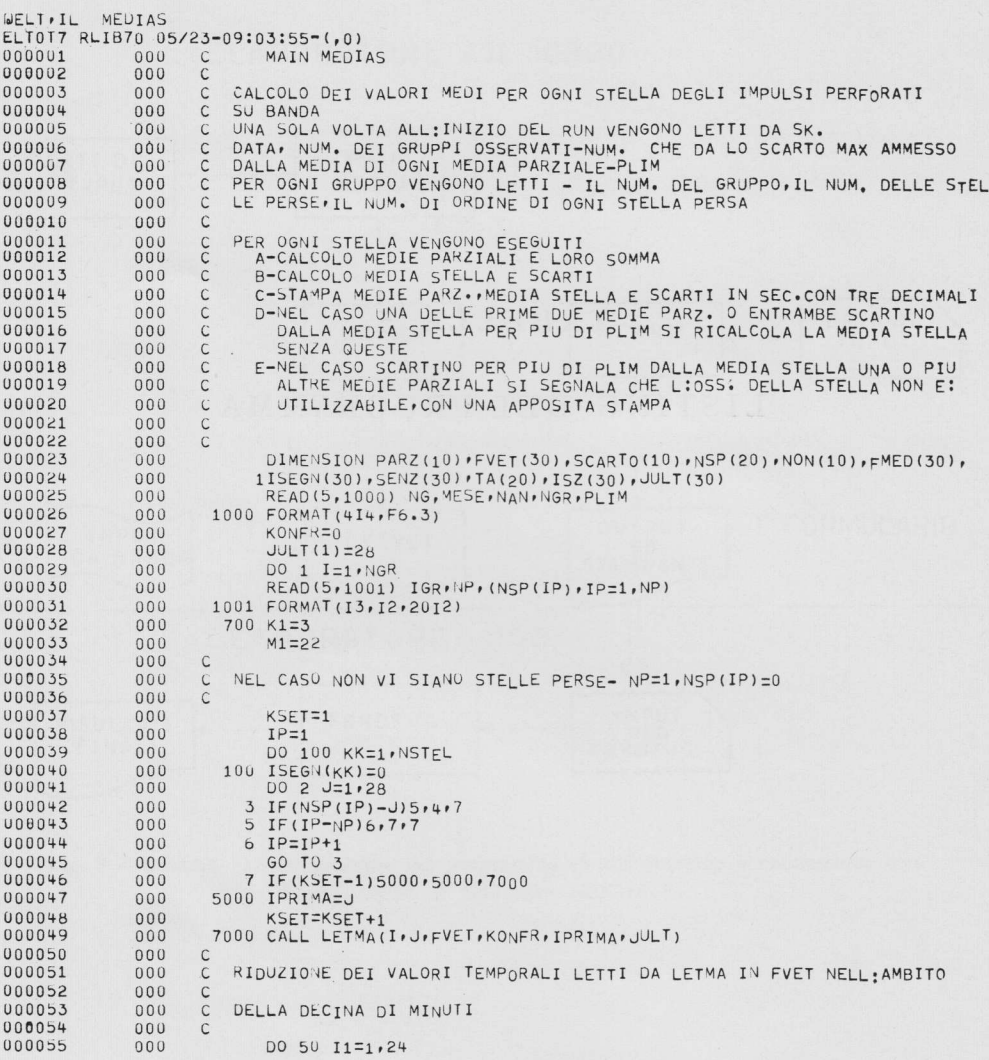

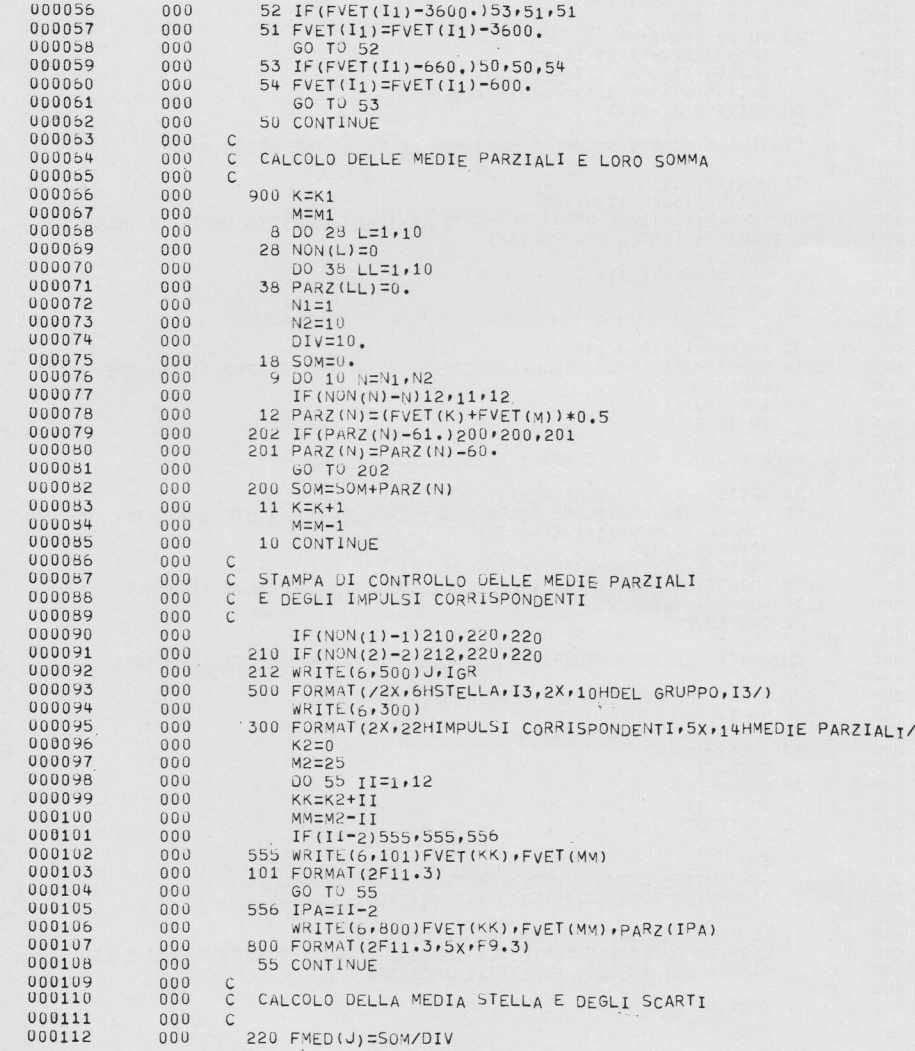

 $\mathbf{2}$ 

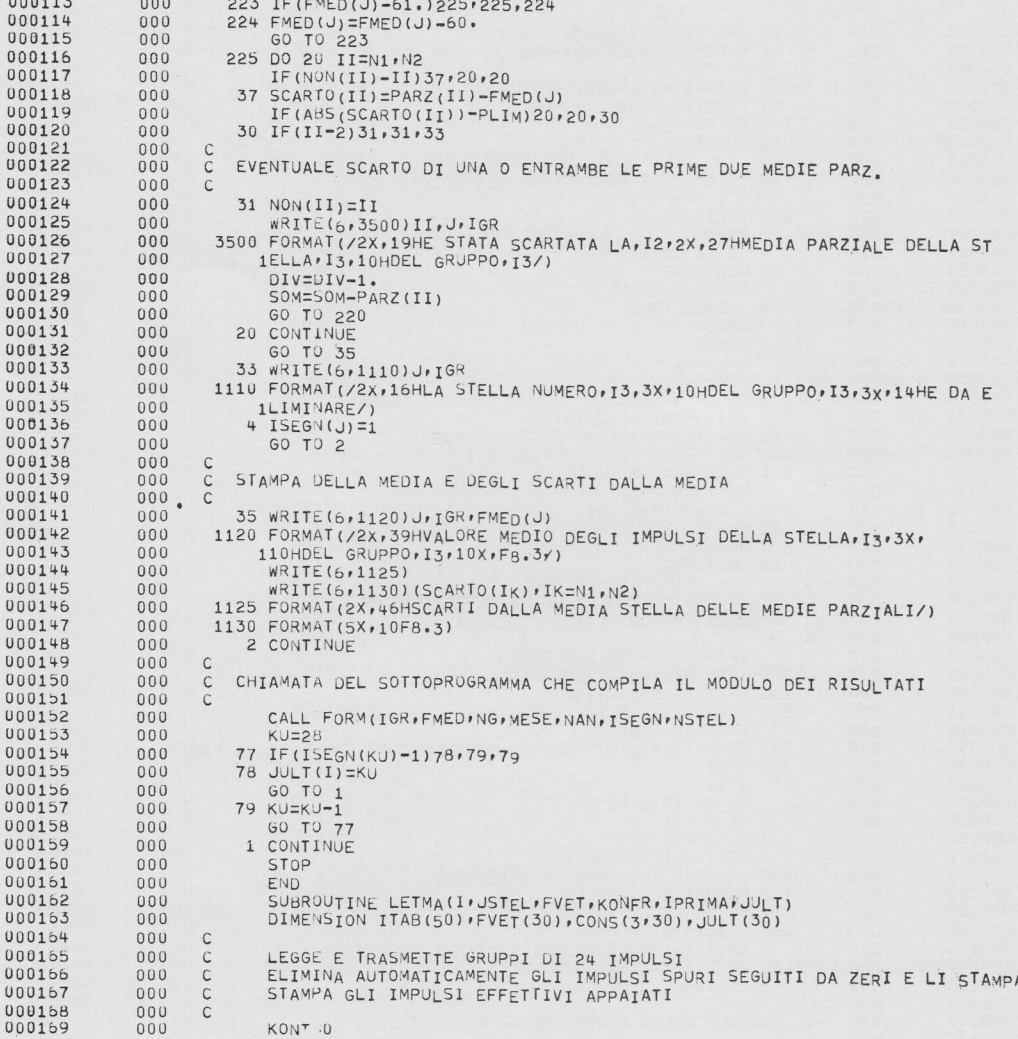

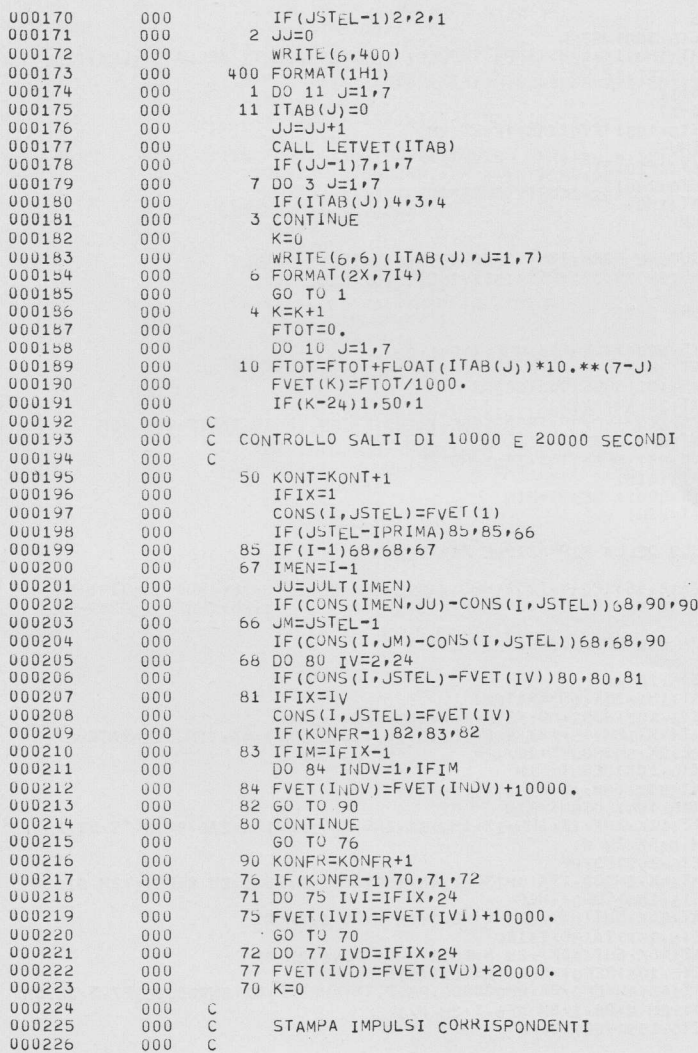

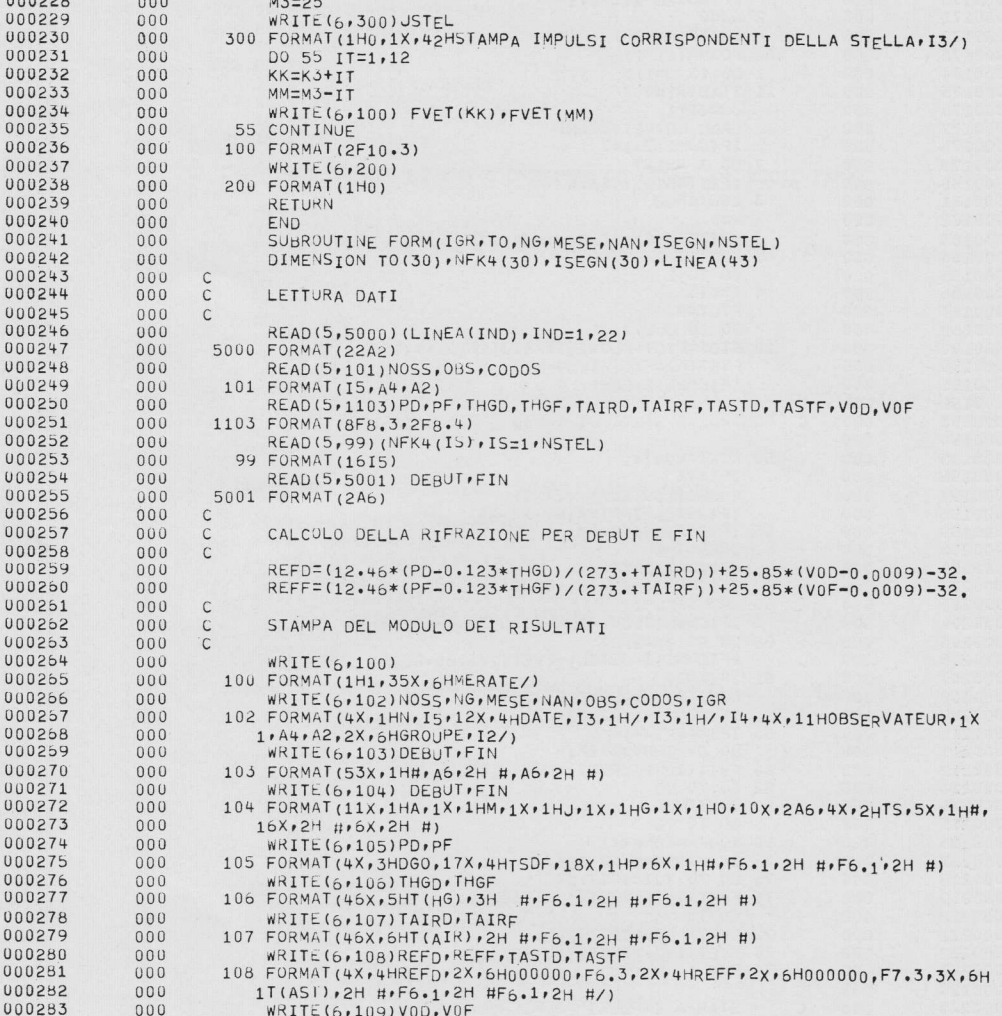

268

 $000227$  000

 $K3=0$ 

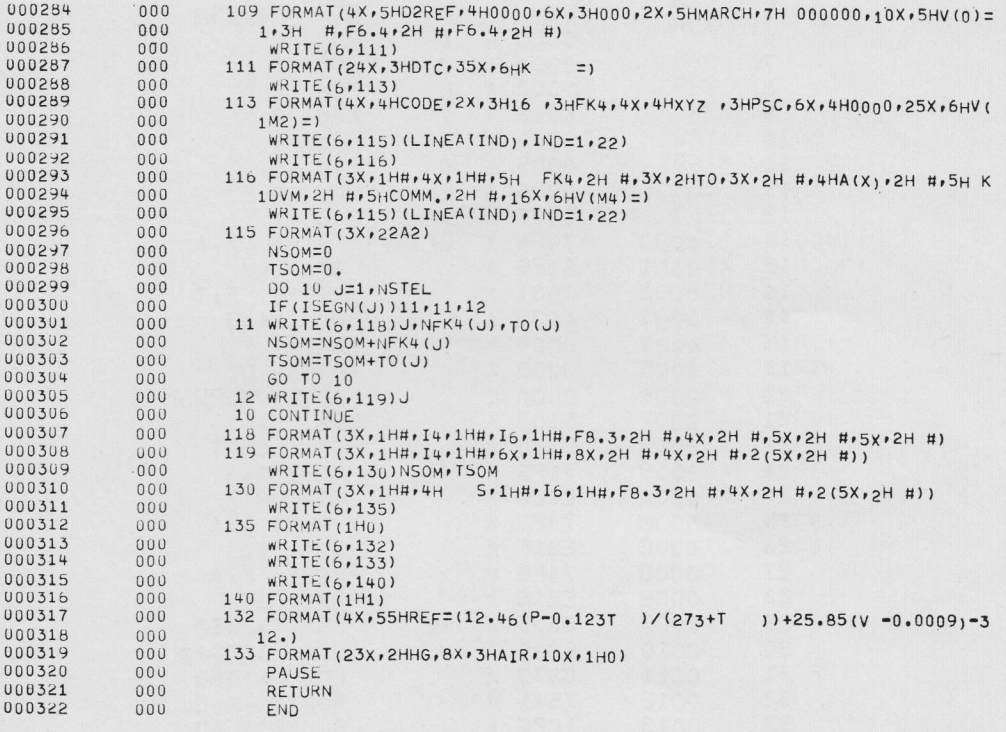

END ELT.

 $QFTN$ 

Î ī ļ

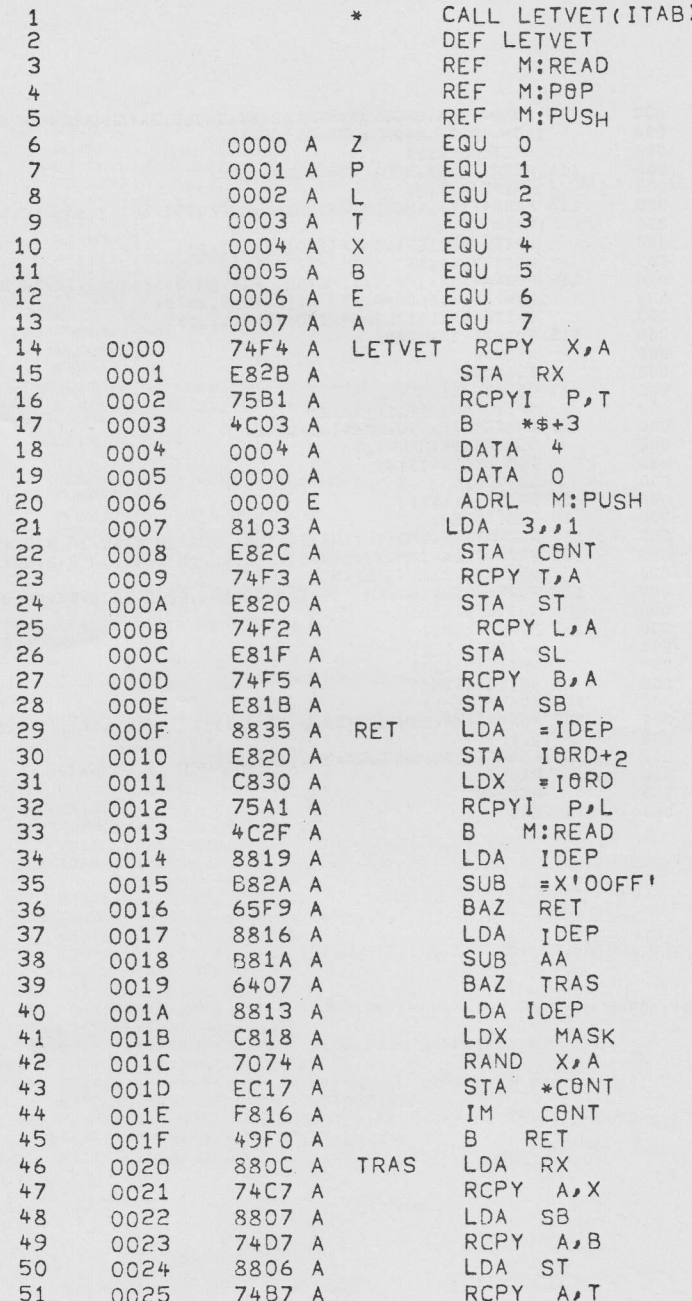

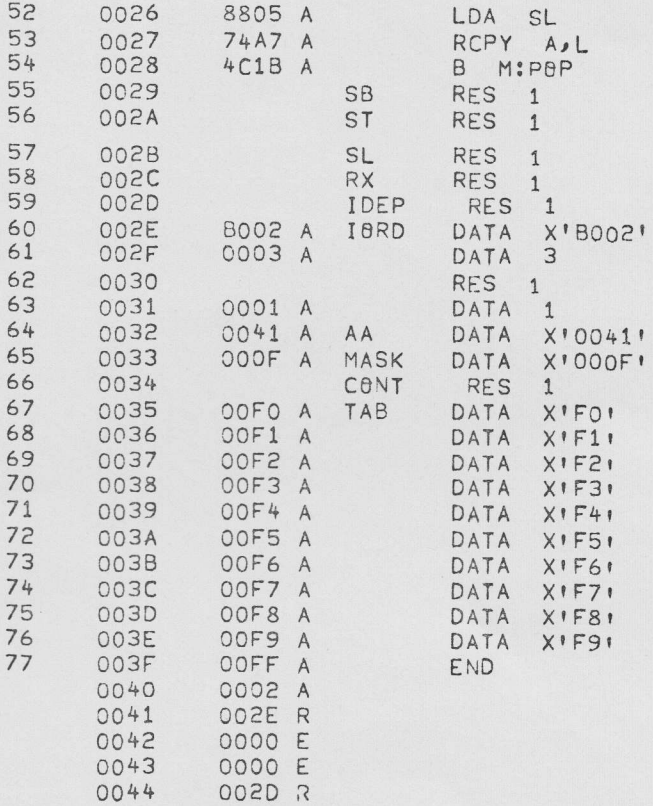

O ERROR

 $ET = 001.48$ 

ų.

**BLBAD O.B** SLIB EDUOS \$R00T ,G0 EOD

 $ET = 001.65$ 

XEQ